# સેટઅપમાં કલર બદલાવ

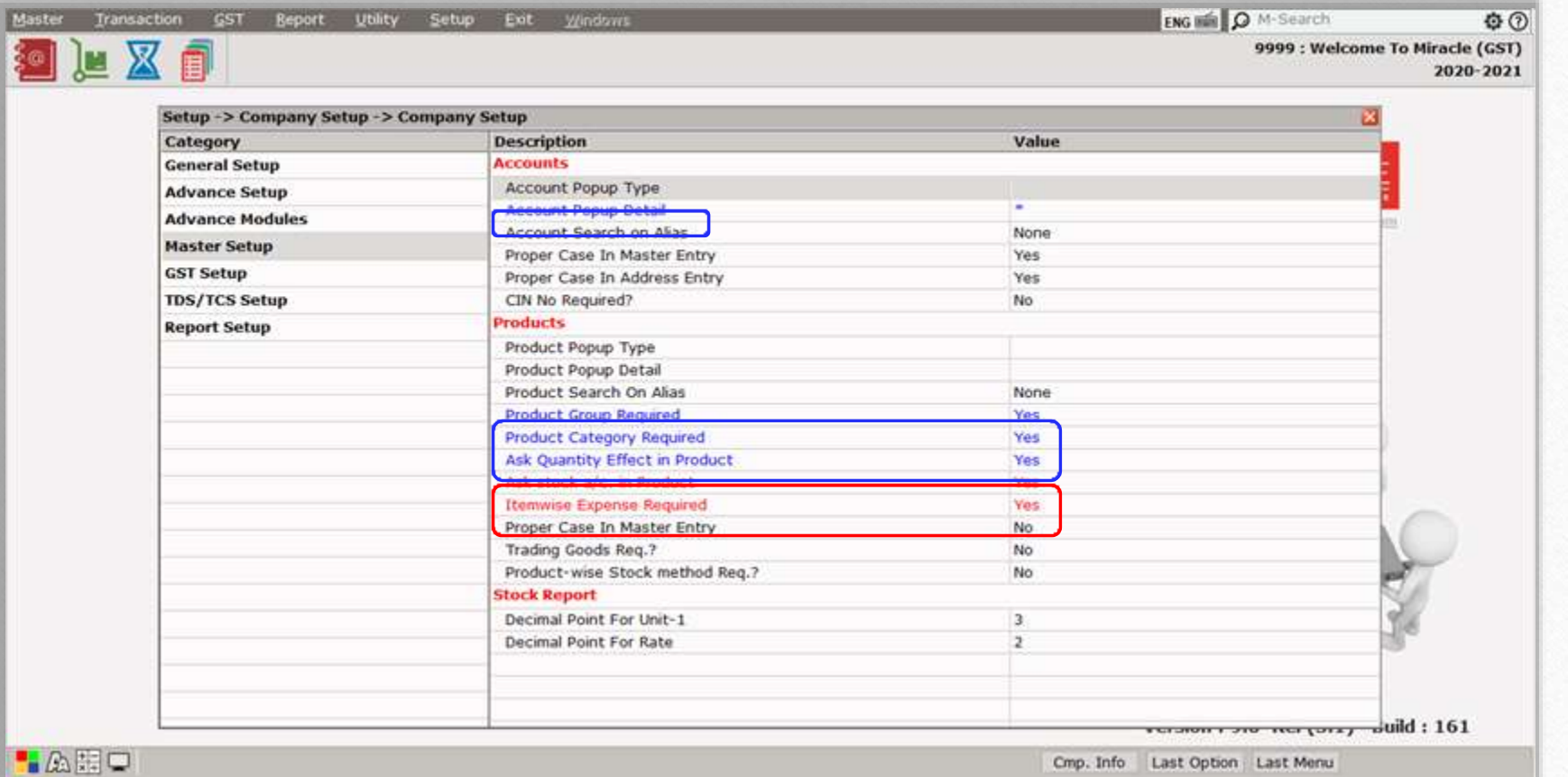

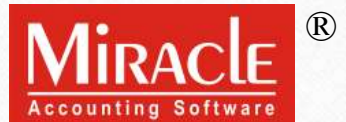

સેટઅપમાં કલર બદલાવ વિષે

- $\cdot$  શું તમને યાદ છે કે તમારા મિરેકલ સોફ્ટવેરમાં હાલમાં કયા સેટઅપ્સ સક્રિય છે?
- ❖ જો તમને યાદ હોય, તો તમે સોફ્ટવેરનો કુશળતાપૂર્વક ઉપયોગ કરી રહ્યા છો પરંતુ જો તમેં જાણતા ન હોય તો ચિંતા કરશો નહીં. મિરેકલ પોતે, તમને રંગ તફાવત દ્વારા બતાવશે. લો તપ સીએ…

### Setup  $\rightarrow$  Company Setup

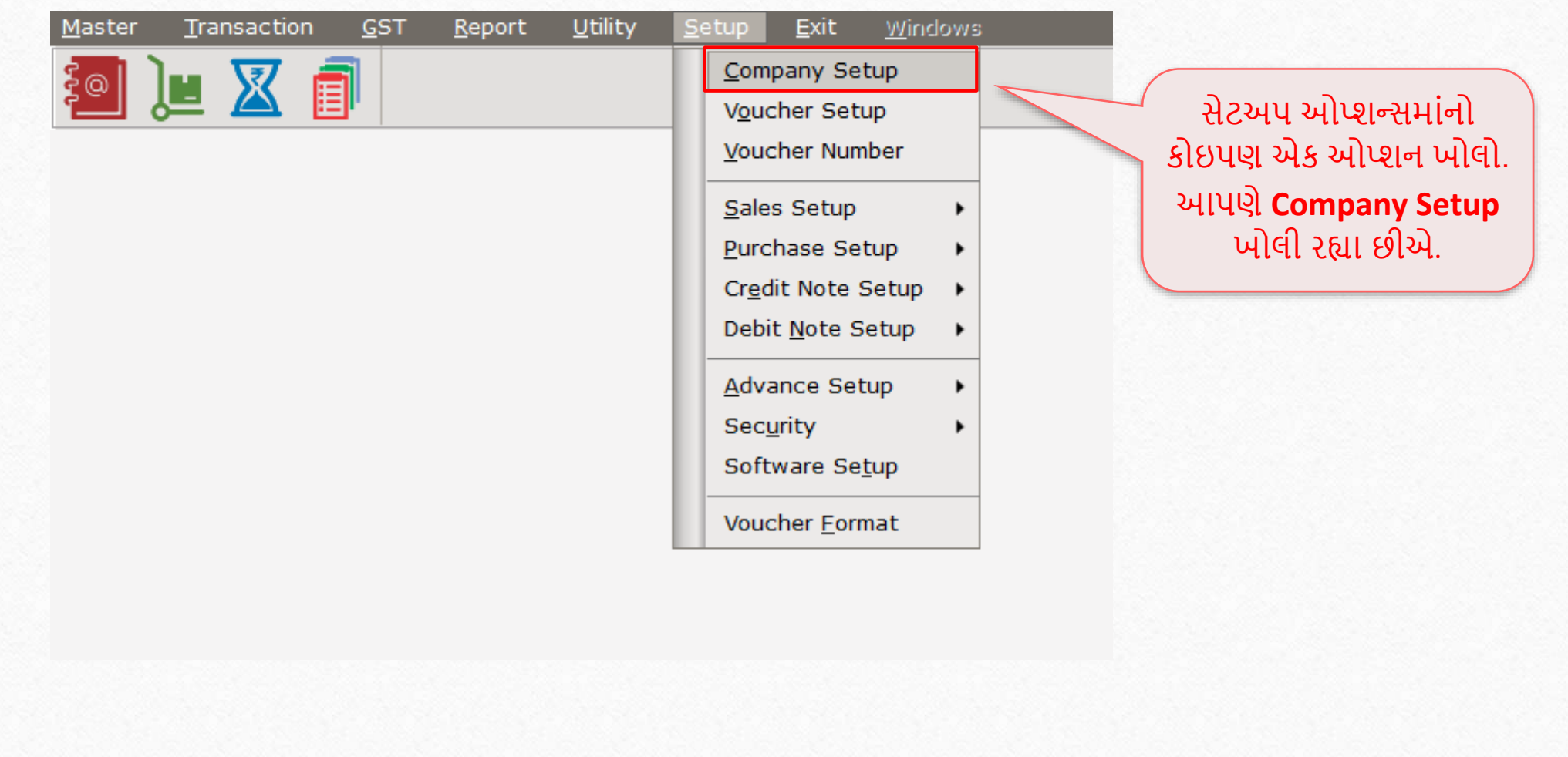

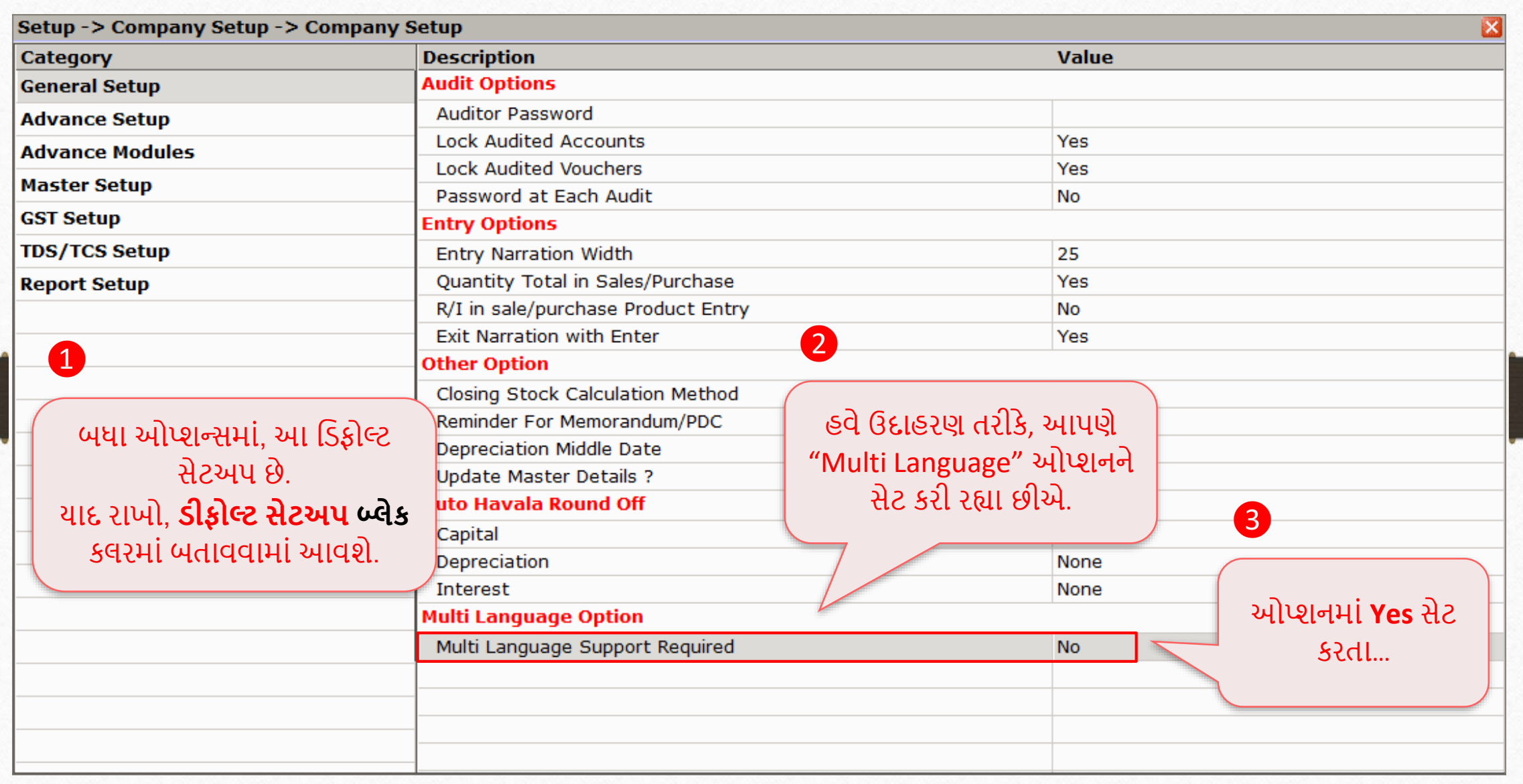

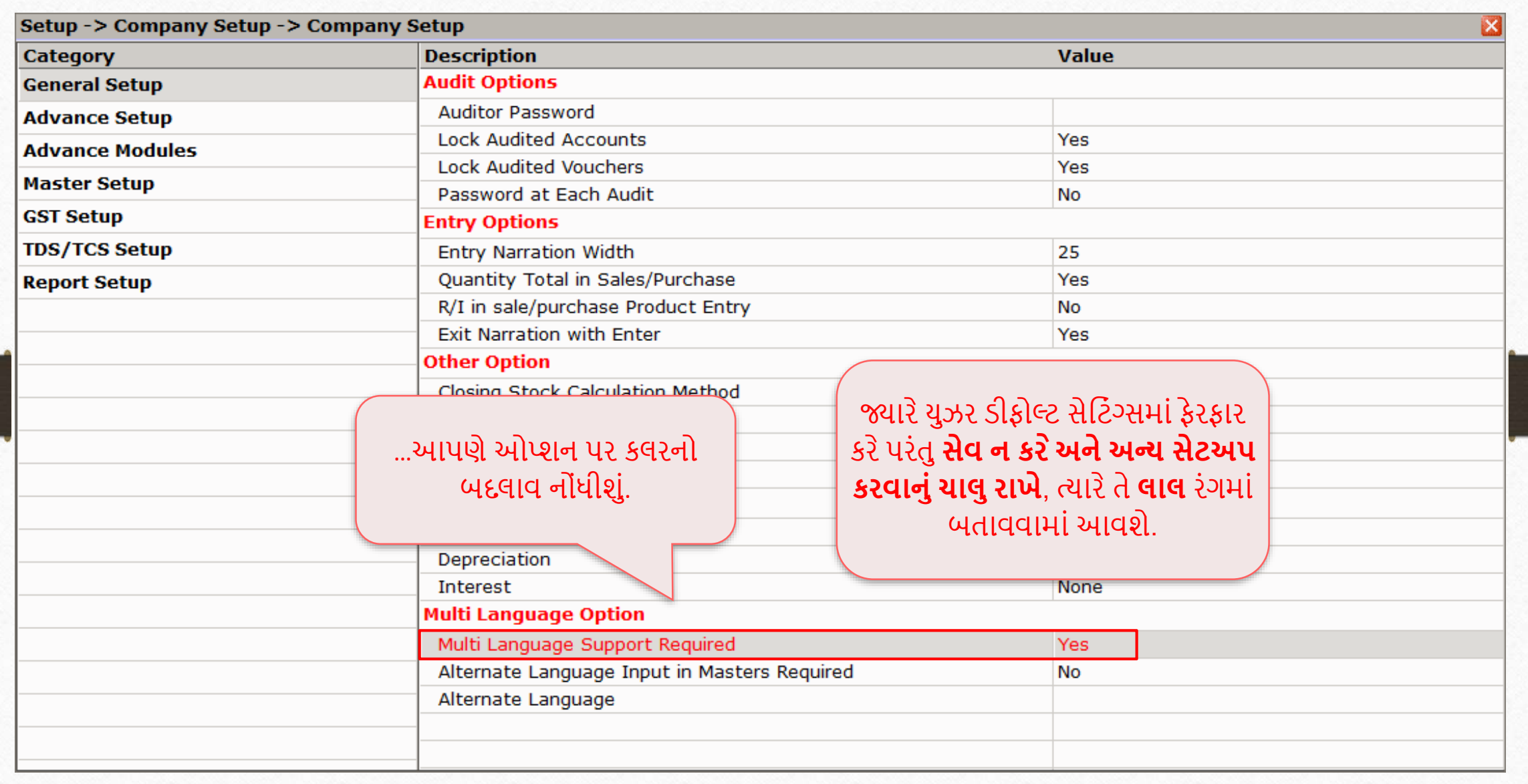

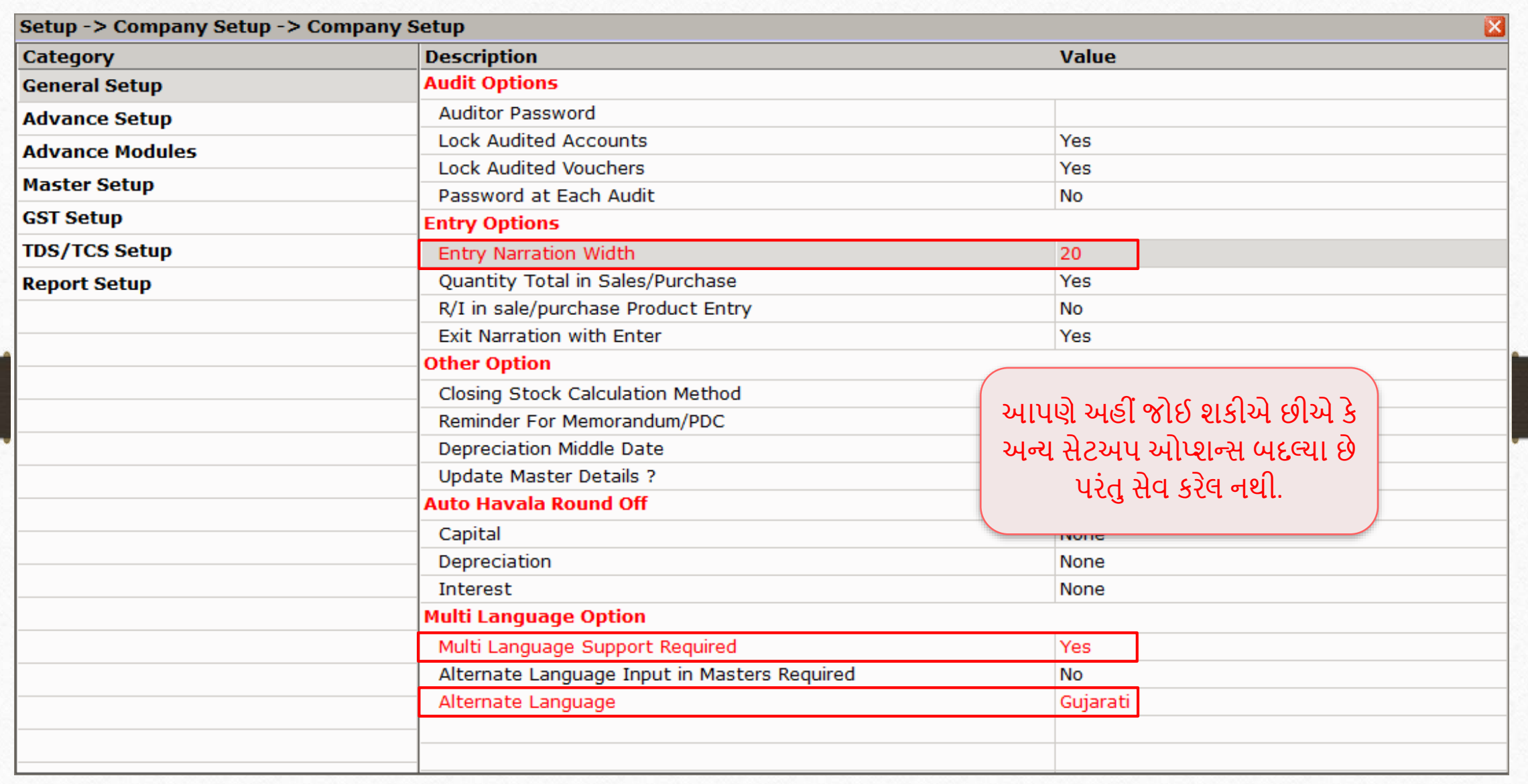

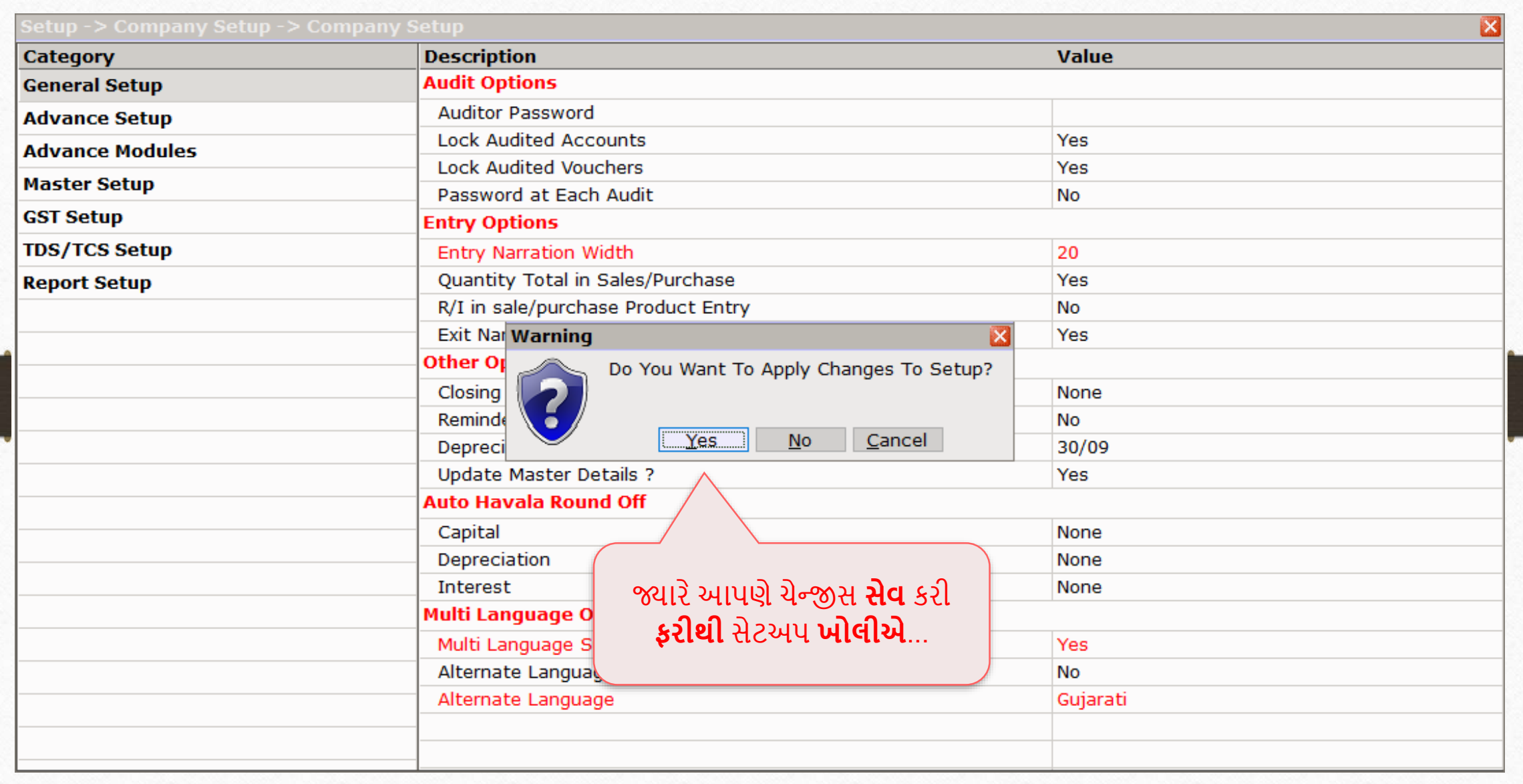

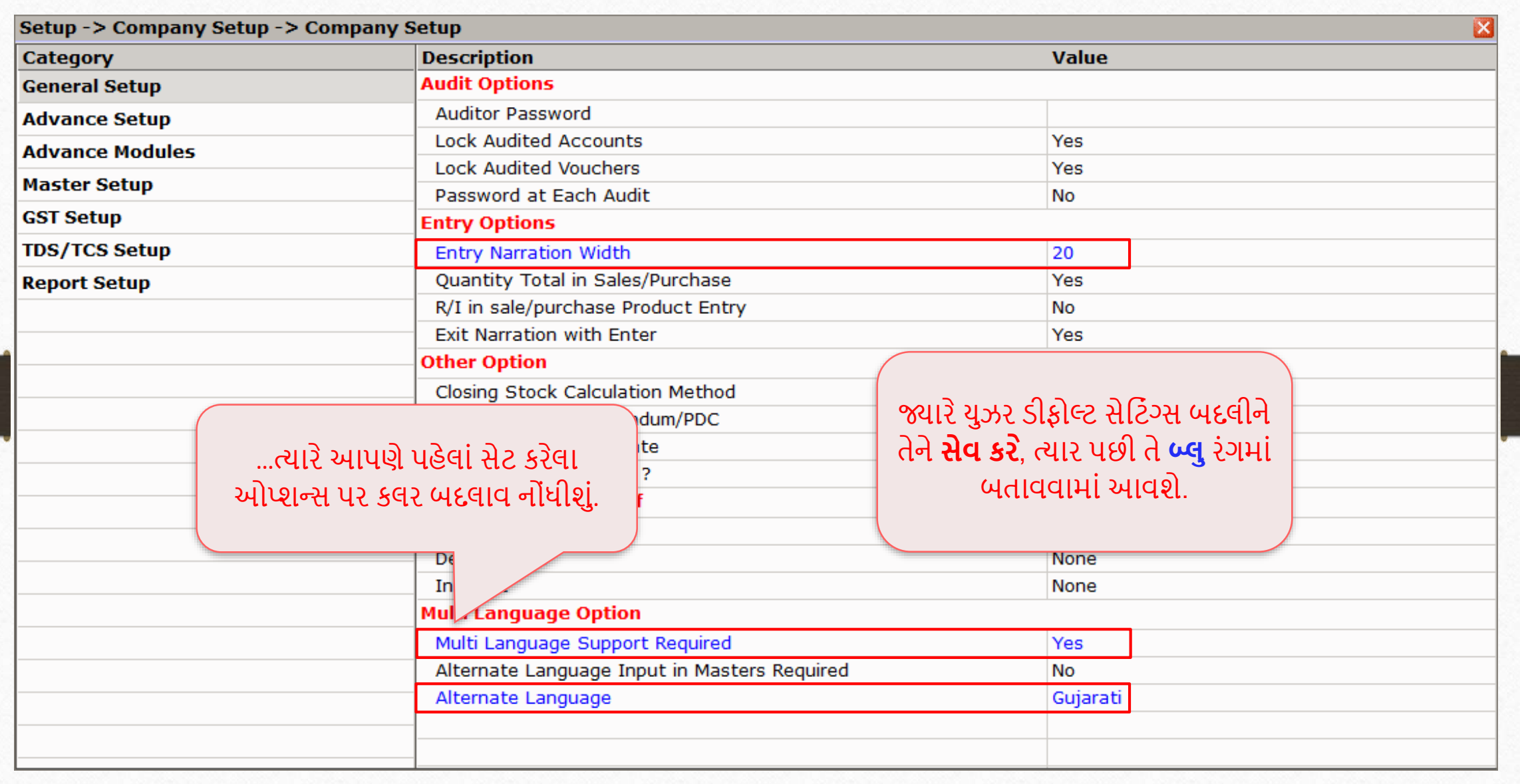

#### Setup > Company Setup > General Setup

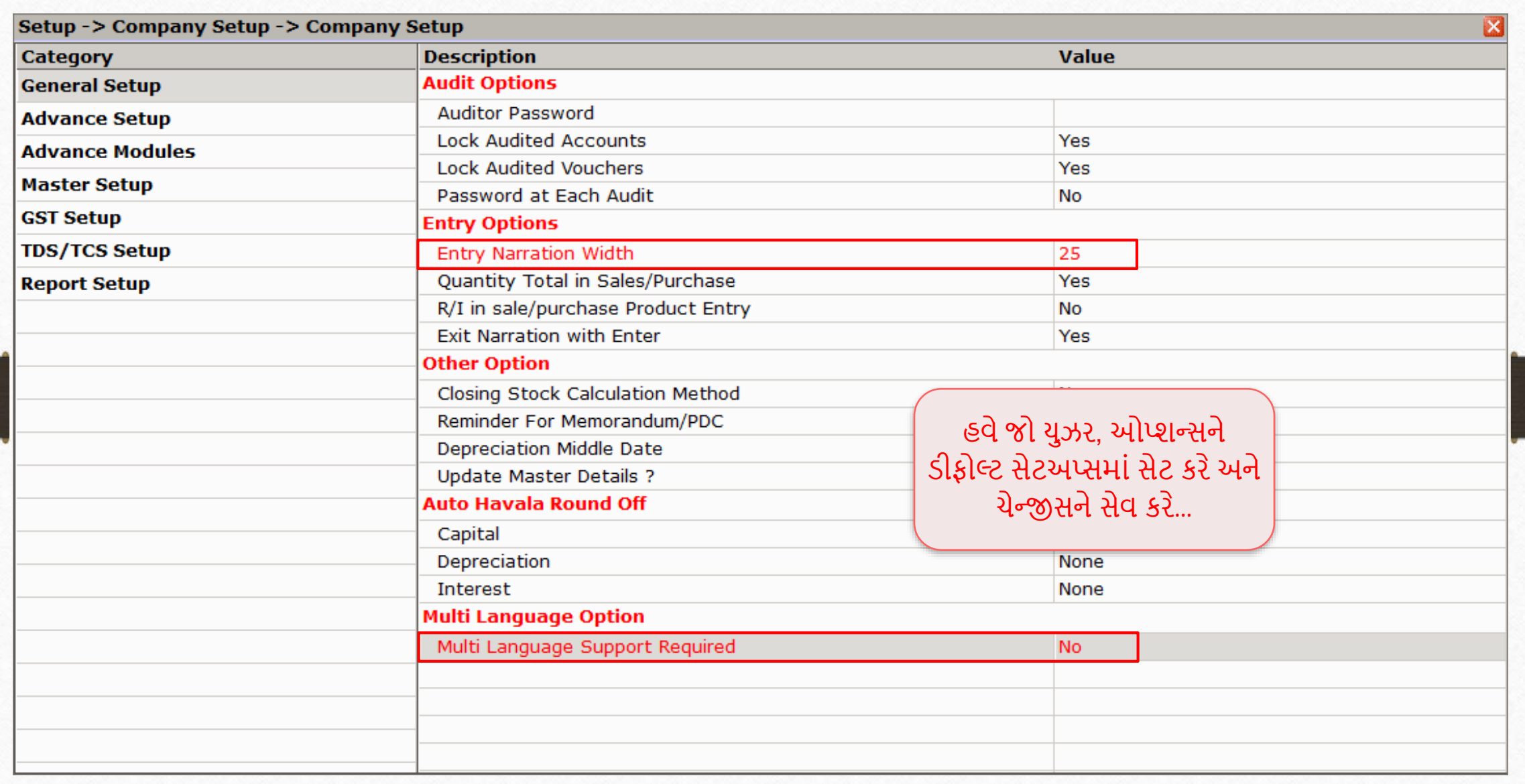

#### Setup > Company Setup > General Setup

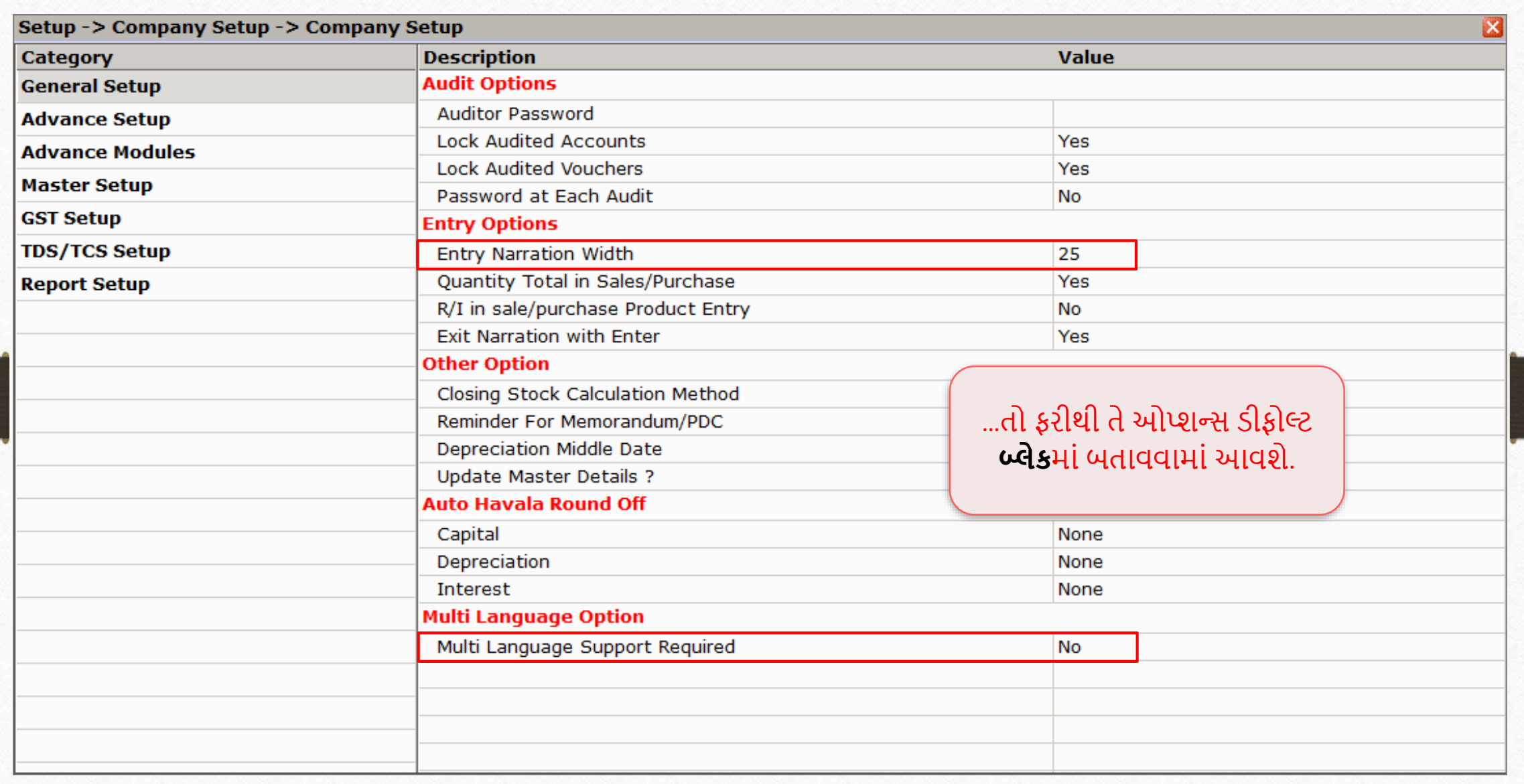

## જો તમને કોઈ પ્રશ્નો હોય, તો સંકોય વગર તમારા સોફ્ટવેર વિક્રેતાનો સંપર્ક કરો!

#### Like and Follow Us! **12**

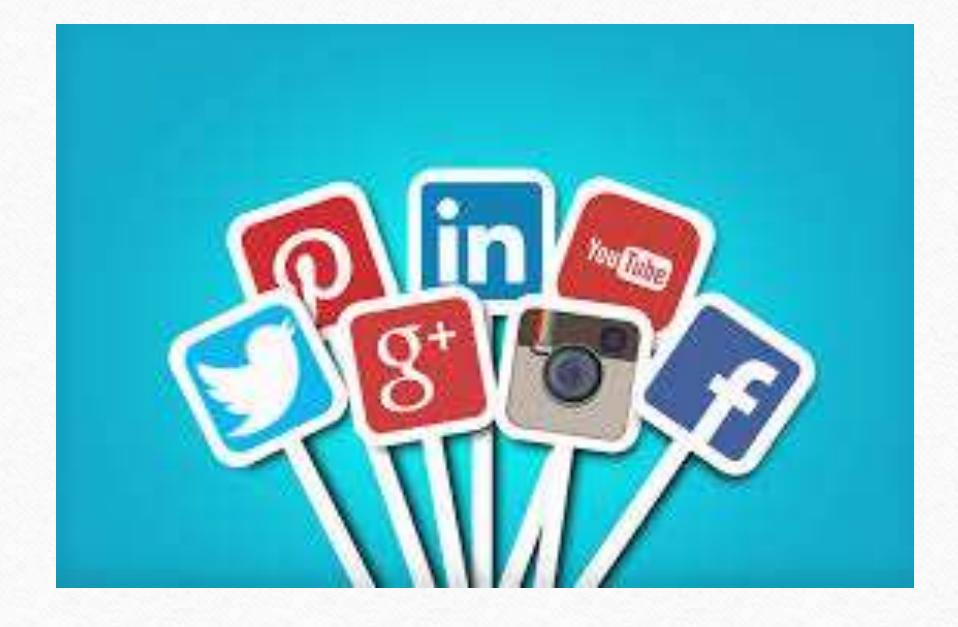

**FF <http://www.facebook.com/miracleaccount> <http://www.instagram.com/miracle.accounting>** in **<https://www.linkedin.com/company/miracleaccount> <https://www.youtube.com/channel/UCWB9FJbbVCOPvgWKUdeA31w>**

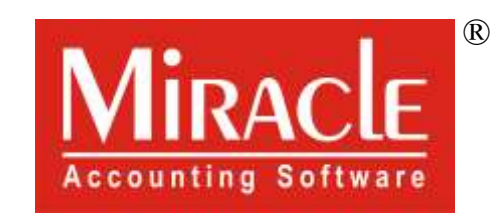

thank you!

**Only for internal use of Miracle Accounting Software.** Prepared through RKIT Software Pvt Ltd-Rajkot